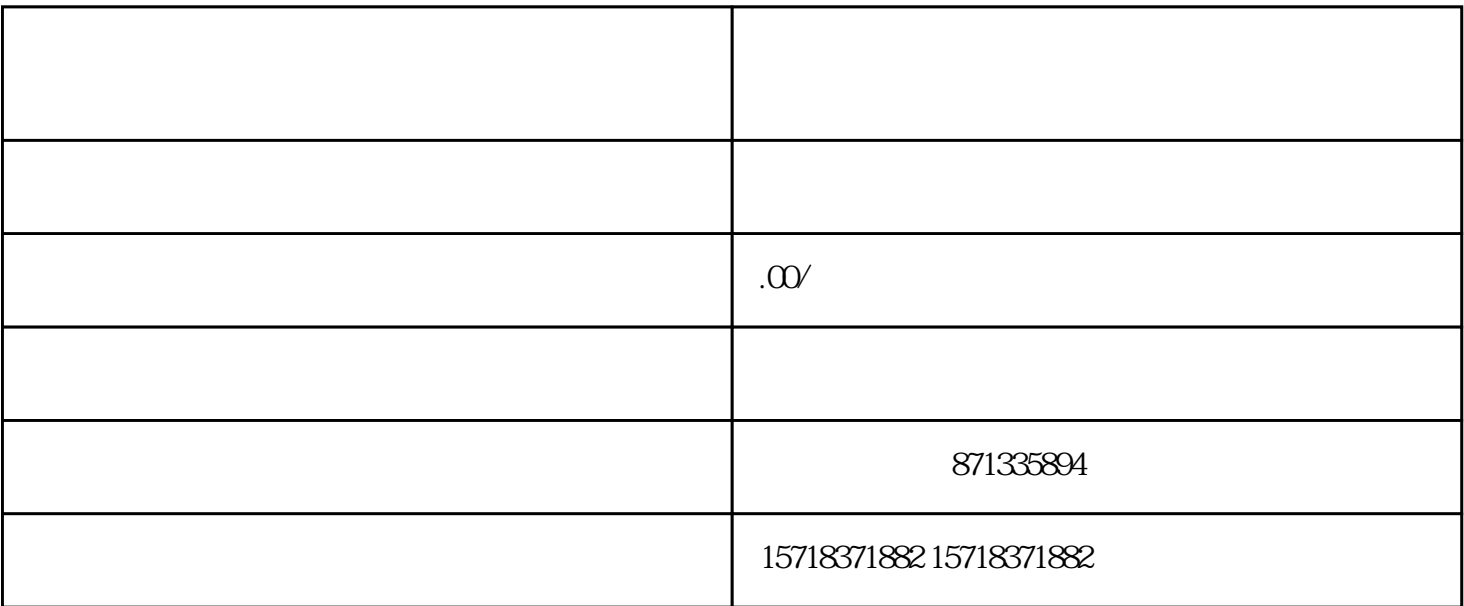

开通快手小店医疗器械类目快分销权限的具体步骤如下:  $1$  :  $APP$ , " ", " ", " ", " ", "  $\mathcal{L}$  $2$  ,  $\cdots$  , ", , , , , , ,

 $3$  and  $\vdots$  , the contract of  $($  and  $)$ ,  $($ , and the set of  $\mathcal{S}_{\mathcal{A}}$ 

 $4$  and  $\cdot$  and  $\cdot$  a  $\mathcal{A}$ , and  $\mathcal{A}$ , and  $\mathcal{A}$